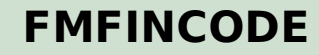

MANDT [CLNT (3)]

FIKRS [CHAR (4)]

FINCODE [CHAR (10)]

## **GMSPCLASS**

 $\overline{0}$ ... $N$  |

SPONSORED\_CLASS [CHAR (20)]

## SAP ABAP table BAPI\_0036\_ITEM\_GET {Line item (get detail)}

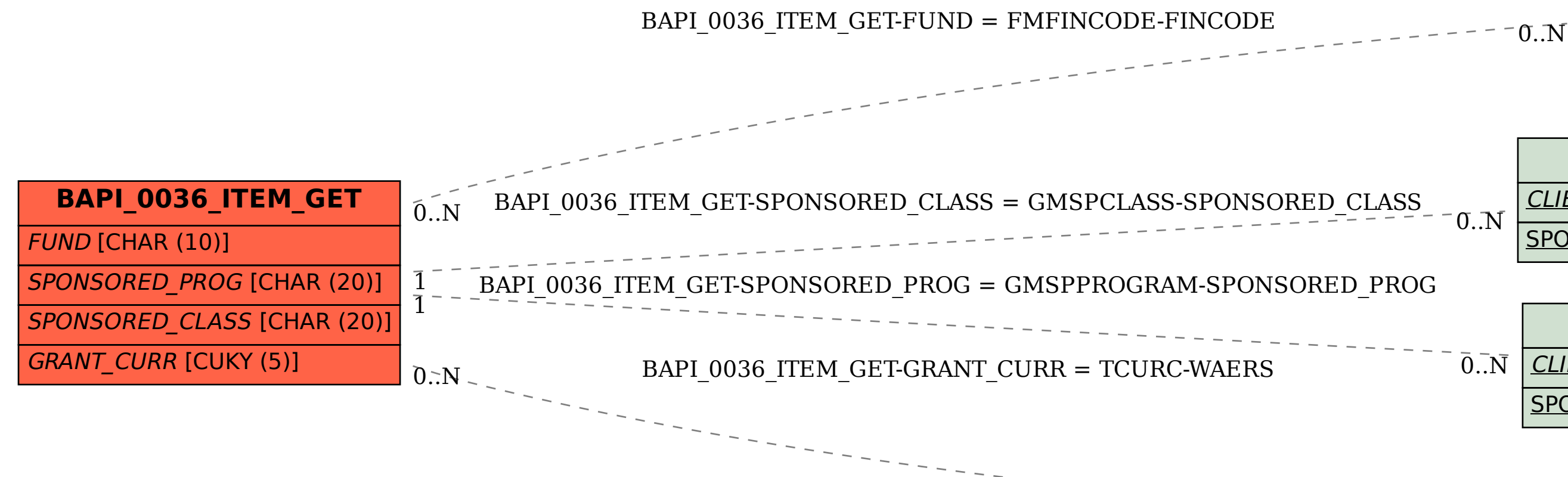

## **GMSPPROGRAM**

CLIENT [CLNT (3)]

CLIENT [CLNT (3)]

SPONSORED\_PROG [CHAR (20)]

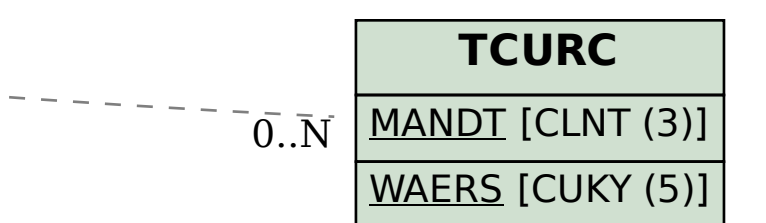